Advanced Play Design

Week 4 – Play and Place

Documentation of work

For this project, I started working with the 3d model in Maya.

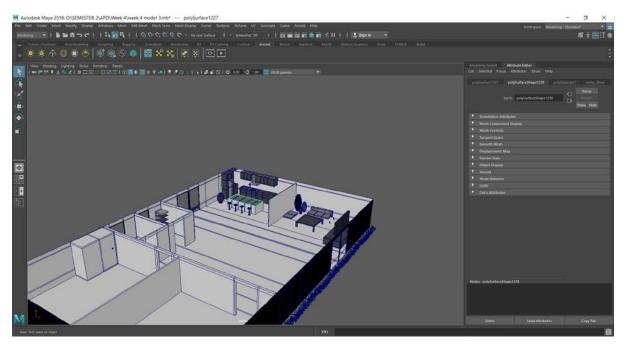

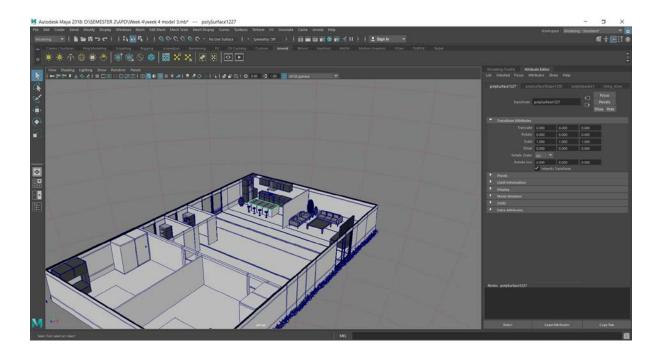

Further, I took the model to Unity and created a walking simulation In Unity.

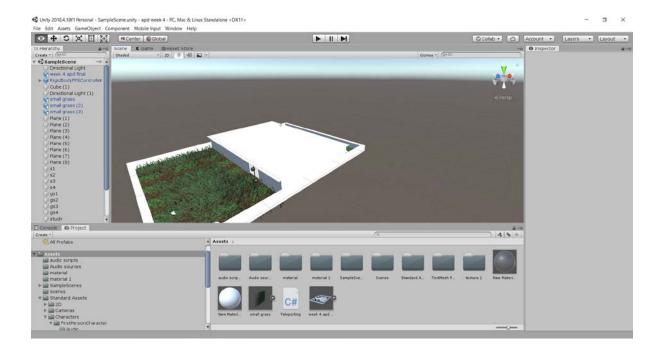

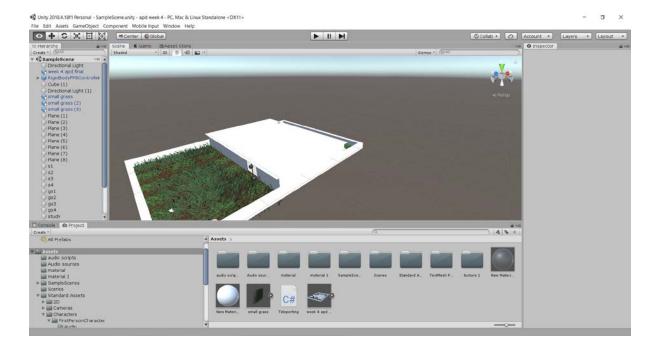

After creating the walking simulation, I worked on the teleporters. I added the following script to the teleporters to help the player move from one place to another.

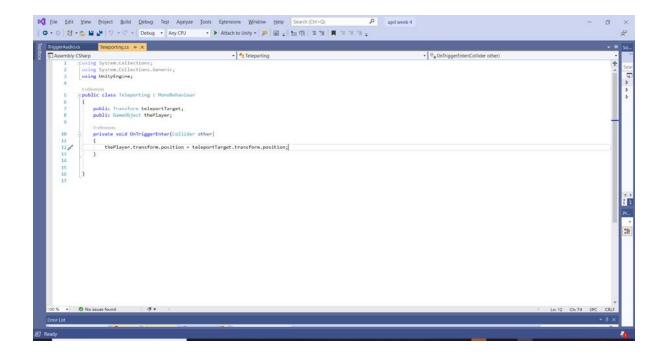

After the teleporting areas worked perfectly, I shifted to work with the sounds in my project.

I worked with adding audio triggers to the scene where the player would hit and hear sounds.

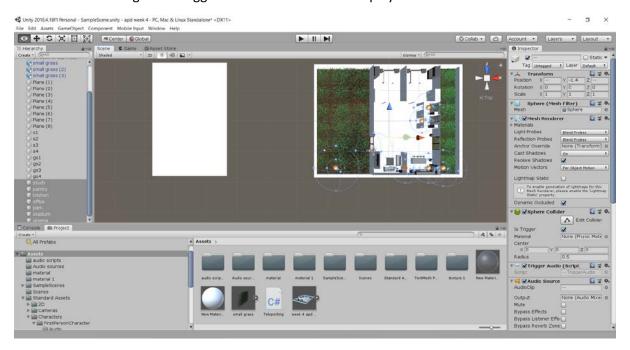